Illustrator CS3

- 13 ISBN 9787900451446
- 10 ISBN 7900451447

出版时间:2008-7

页数:260

版权说明:本站所提供下载的PDF图书仅提供预览和简介以及在线试读,请支持正版图书。

www.tushu000.com

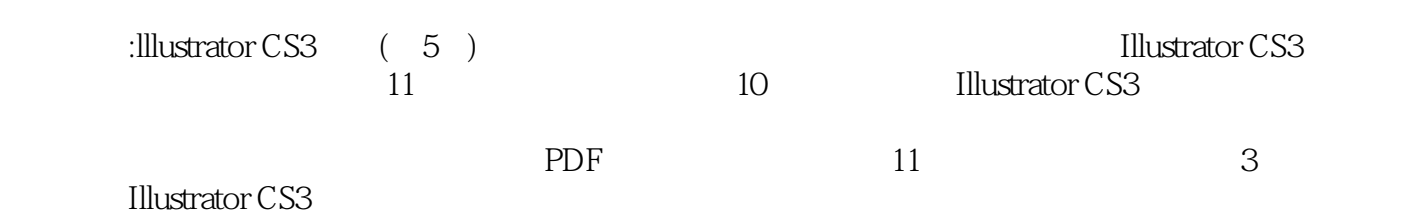

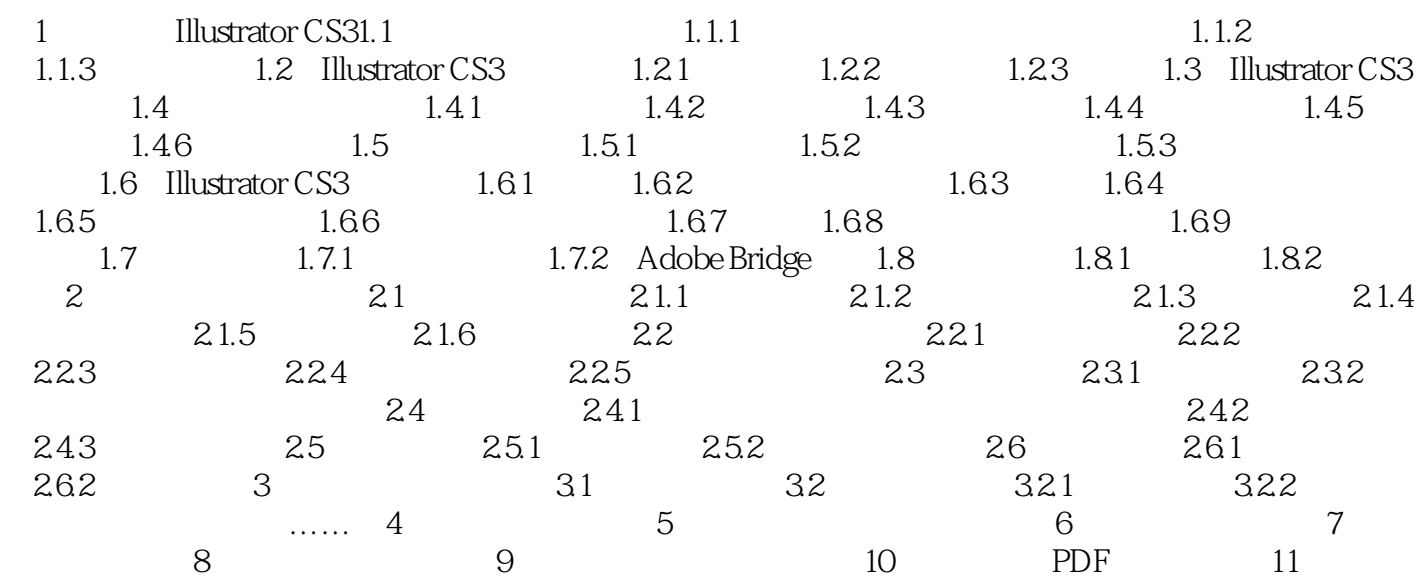

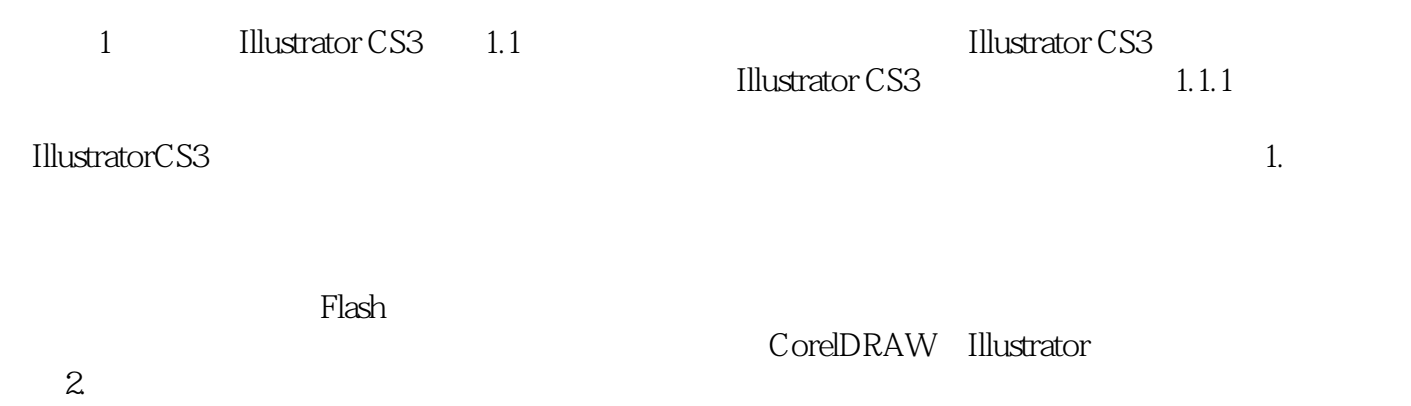

Illustrator CS3

 $\rm DVD$  and  $\rm 265$ 

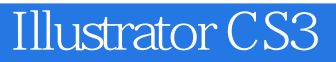

本站所提供下载的PDF图书仅提供预览和简介,请支持正版图书。

:www.tushu000.com